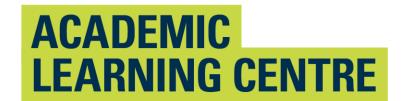

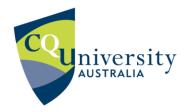

# Guidelines for Referencing Large Language Models or Artificial Intelligence in Your Assignments

Large Language Models (LLMs) are a type of Artificial Intelligence (AI) that can mimic human intelligence. AI Models, such as Chat GPT have drawn from a wide variety of information about many subjects. These models can be used as supplementary resources to aid in idea development while still upholding the values of Academic Integrity. They may help you to start your research or reading on a topic by suggesting keywords, search terms, brainstorming, or generating ideas.

# Use caution when using LLMs for academic assignments.

Information provided by LLMs is not always current, correctly referenced or completely accurate; therefore, if you give it a prompt or ask a question it will create content for you, but it is not reliable enough to use in your academic work.

Al material is not a peer reviewed or primary source. For most of your academic work, it is crucial to engage with primary academic sources directly to support your arguments and claims. Primary sources are typically original documents or data such as:

- a journal article reporting new research or findings.
- recorded or published interviews, speeches, oral histories,
- case law, legislation, regulations, constitutions,
- government documents, research reports, statistical data.

You must verify any AI generated content by using reliable sources; therefore, search for a scholarly, reputable source to read and improve your knowledge and understanding. It is best to paraphrase or quote from those articles ensuring you acknowledge the source.

# Avoid breaches of academic integrity.

Be informed about the requirements for using LLMs in your assignments.

- Check the assignment information, your course profile and speak to unit coordinators to determine
  whether you are permitted to use AI. Some assessments do not permit the use of AI tools, while others
  may allow it with some limitations.
- Follow the requirements about providing a statement or declaration that outlines the AI tools used in the assessment.
- If instructed to do so, appropriately acknowledge ALL the content that is generated by AI through a reference. Failure to reference can result in a breach of academic integrity.

### Reference AI text or ideas.

Text generated by AI cannot be retrieved by your reader as a URL cannot be provided to the exact information. The text cannot be accessed unless included as an appendix. Other non-recoverable sources include personal emails or conversations, social media, and output from paraphrasing. The steps below provide a guide for referencing text or ideas from AI models using the referencing styles used at CQUniversity. References should provide clear and accurate information for each source and should identify where they have been used in your work. The information below is interim information, provided as an addendum to the abridged referencing guides for students at CQUniversity located in MyCQU.

Guidance has been provided on the five referencing styles used at CQUniversity. This guidance will continue to be updated. Check this page each new term for recommendations.

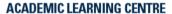

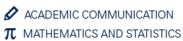

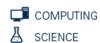

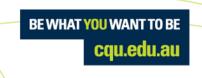

1. The APA Style blog (click here) recommends that when using text generated from AI models, the writer should include an in-text citation and a reference in the reference list. The format of the citation and reference is based on the software template in Chapter 10 of the APA Manual.

#### Referencing steps **Example** In-text citation In-text citation When prompted with "Do we only use 10% of our brain?" the ChatGPT-Although generative AI results cannot be accessed by other readers, it should still be cited with an author generated text indicated that contrary to popular belief, "there is no large, (e.g., OpenAl or another generative Al model such at unused portion of the brain. The brain is a highly complex organ, and Copilot) and date (i.e. the year of the version used). different regions are responsible for various cognitive functions" (OpenAI, OpenAI (2024) ... ... (OpenAI, 2024). 2024). Note: Provide the exact words of the prompt that was used, and the response as per the example (no page or paragraph numbers required). Reference Reference list Although generative AI results cannot be accessed by other readers, it should be included in the reference 3 list. AI Model. (Year of model). Name of model (AI version) [Type or description of AI model]. URL of AI model 1. Author: Include the Al model e.g., OpenAl. 2. Date: Include the year of the version used. 3. Model name and version: The model serves as **Example** the title and is italic. The version number is in OpenAl. (2024). ChatGPT (Feb 13 version) [Large language model]. parentheses after the title, not in italics. https://chat.openai.com/chat 4. Include the words "Large language model" in square brackets. Bracketed text briefly describes the kind of model. Therefore, other descriptions Microsoft. (2024). Copilot (Feb 9 version) [Large language model]. may be necessary for other generative AI models. 5. Use the URL that links directly to the page where https://copilot.microsoft.com/ you can access the model. Therefore, another

URLs may be required for other generative Al

models.

**2.** Harvard Style guidance for citing Al-generated text is not offered by *The Style Manual for Authors, Editors and Printers* which guides the items in the *CQUniversity Abridged Referencing Guide*. For consistency and transparency, you should include in-text citations and reference list entries.

| Referencing steps                                                                                                    | Example                                                                                                    |
|----------------------------------------------------------------------------------------------------|----------------------------------------------------------------------------------------------------|
| In-text citation                                                                                                    | In-text citation                                                                                                    |
| Although generative AI results cannot be accessed by other readers, it should still be cited with an author (e.g., OpenAI) and date (the year of the version used).                                                                                                    | According to OpenAl (2023), the common belief that up to 90% of the brain is unused is false.  When prompted with 'Do we only use 10% of our brain?' the ChatGPT-generated                                                                                                    |
| OpenAl (2023) OR Copilot (2023)                                                                                                    | text indicated that contrary to popular belief, 'there is no large, unused portion of                                                                                                    |
| (OpenAl 2023). OR (Copilot 2023).                                                                                                    | the brain. The brain is a highly complex organ, and different regions are                                                                                                    |
| Note: You should provide the prompt that was used, as per the example.                                                                                                    | responsible for various cognitive functions' (OpenAl 2023).                                                                                                    |
| <ul> <li>Reference Although generative Al results cannot be accessed by other readers, it should be included in the reference list.  1. Author: Include the Al model e.g., OpenAl.</li> <li>2. Year: Include the year of the version used.</li> <li>3. Model name and version: The model serves as the title and is italicised. The version number is included after the title in parentheses, not in italics.</li> <li>4. Prompt or question used: When using multiple or refined versions of the same question, use only the last version.</li> </ul> | Name of Year Prompt or 'large language Model name and version used model' and version  OpenAl 2023, 'Do we only use 10% of our brain?', large language model, ChatGPT (25 Sept version), generated 19 October 2023, https://chat.openai.com/chat  'generated', the date and the URL. The text colour of the URL should be changed to black. Do not use a full stop after the URL. |
| <ul><li>5. Type of source: Use 'large language model'.</li><li>URL: Use the URL that links to the Al model.</li><li>Other URLs may be required for other</li></ul>                                                                                                    | Example Copilot 2023, 'Do we only use 10% of our brain?', large language model, <i>Microsoft</i> , (August 23, 2023), generated 19 October 2023, <a href="https://copilot.microsoft.com/">https://copilot.microsoft.com/</a>                                                                                                    |

generative Al models.

3. For Vancouver style neither the NLM nor AMA manual of Style have released guidelines on for referencing AI tools such as ChatGPT. However, AI generated text is created in response to parameters entered by the user and so is an example of a nonrecoverable unpublished source (similar to personal communications).

| Referencing steps                                                                                                    | Example                                                                                                    |
|----------------------------------------------------------------------------------------------------|----------------------------------------------------------------------------------------------------|
| <ul> <li>In-text citation</li> <li>If you must cite Generative AI, it should be cited as a nonrecoverable source and it is essential to credit the tool.</li> <li>1. Author/Creator: In place of an individual author, use the organisation responsible for its development (e.g., "OpenAI" OR "Copilot").</li> <li>2. Publication Date: Since LLMs do not have traditional publication dates, it is acceptable to use the date of access.</li> <li>3. Title: Use the name of the specific LLM model, e.g., "Chat GPT." OR "Copilot."</li> <li>4. Superscript number: None is used since there is no entry in the Reference list.</li> <li>Note: You should provide the prompt that was used, as per the example.</li> </ul> | In-text citation in a quotation, with the prompt included in the text.  When prompted with "Do we only use 10% of our brain?" (24 September 2023), OpenAl's ChatGPT-generated text indicated that contrary to popular belief, "there is no large, unused portion of the brain. The brain is a highly complex organ, and different regions are responsible for various cognitive functions". |
| Reference The NLM Style Guide suggests that "if the content produced is not accessible to anyone other than the person who generated it there would be no entry in the reference list."                                                                                                    | As there is no entry in the reference list, the details of the tool used should be provided in-text as shown above.                                                                                                    |

4. Turabian Referencing at CQUniversity is guided by The Chicago Manual of Style (CMOS). The CMOS online blog suggests that in the interim,

| Referencing steps                                                                                                    | Example                                                                                                    |
|----------------------------------------------------------------------------------------------------|----------------------------------------------------------------------------------------------------|
| In-text citation  Generative AI should be cited as a nonrecoverable source. To incorporate Generative AI in Turabian style in your assignment, it is essential to credit the tool.  Place the superscript number after the closing quotation mark for a short quotation.  Note: You should provide the prompt that was used, as per the example. | In-text citation in a quotation, with the prompt included in the text When prompted with "Do we only use 10% of our brain?" the ChatGPT- generated text indicated that contrary to popular belief, "there is no large unused portion of the brain. The brain is a highly complex organ, and different regions are responsible for various cognitive functions."  If you have edited the Al-generated text, you can mention it in the text or at the end of the note (e.g., "edited for style and content").  Note: If the prompt has not been included in the text, it can be included in the footnote as shown in example 2 below. |
| Numbered footnote                                                                                                    | Numbered footnote                                                                                                    |
| <ol> <li>Author/Creator: In place of an individual author,<br/>use the organization responsible for its<br/>development (e.g., "OpenAI").</li> </ol>                                                                                                    | Text generated by ChatGPT, OpenAI, August 23, 2023.  In this first citation, ChatGPT is the "author," OpenAI is the publisher or                                                                                                    |

- 2. Publication Date: Since LLMs do not have traditional publication dates, it is acceptable to use the model's release date or the date of access.
- 3. **Title**: Use the name of the specific LLM model, e.g., "Chat GPT."

sponsor, and the date is included. The URL can be omitted because readers are unable to access the content. To improve the overall clarity of what you are citing, you can include the prompt used:

2. ChatGPT, response to "Do we only use 10% of our brain?" OpenAI, August 23, 2023.

## Copilot example:

2. Copilot, response to "Do we only use 10% of our brain?" Microsoft, August 23, 2023.

ChatGPT does not need to be cited in a bibliography unless you can provide a publicly available link. At this stage, unique URLs assigned by OpenAl cannot be accessed by others, so treat it like personal communication.

5. The Australian Guide to Legal Citation (AGLC, 4TH ED. 2018). There is no CQUniversity abridged version of this style. Students use the guide provided on the University of Melbourne site that is a product of the collaboration between the Melbourne University Law Review and the Melbourne Journal of International Law. The University of Melbourne suggest that text generated by AI should be treated as written correspondence. They provide guidelines on how to cite and reference Al generated text when paraphrased or directly quoted and recommend including a reference in the reference list (Rules 7.12 and 1.13).

#### **ACADEMIC LEARNING CENTRE**

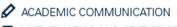

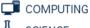